# Grid Computing

## *Agenda*

- *O que é Grid Computing*
- *Grid vs Cluster*
- *Benefícios*
- *Tipos de Grid*
- *Aplicações*
- *Ferramentas e padrões*
- *Exemplos no mundo*
- *Exemplos no Brasil*
- *Grid no mundo dos negócios*
- *Futuro*

## *O que é Grid Computing*

O termo *Grid* foi usado inicialmente nos anos 90, no meio acadêmico. Foi originalmente proposto para denotar um sistema de computação distribuída que deveria prover serviços computacionais sob demanda, da mesma forma que as grades de energia elétrica e de água fazem.

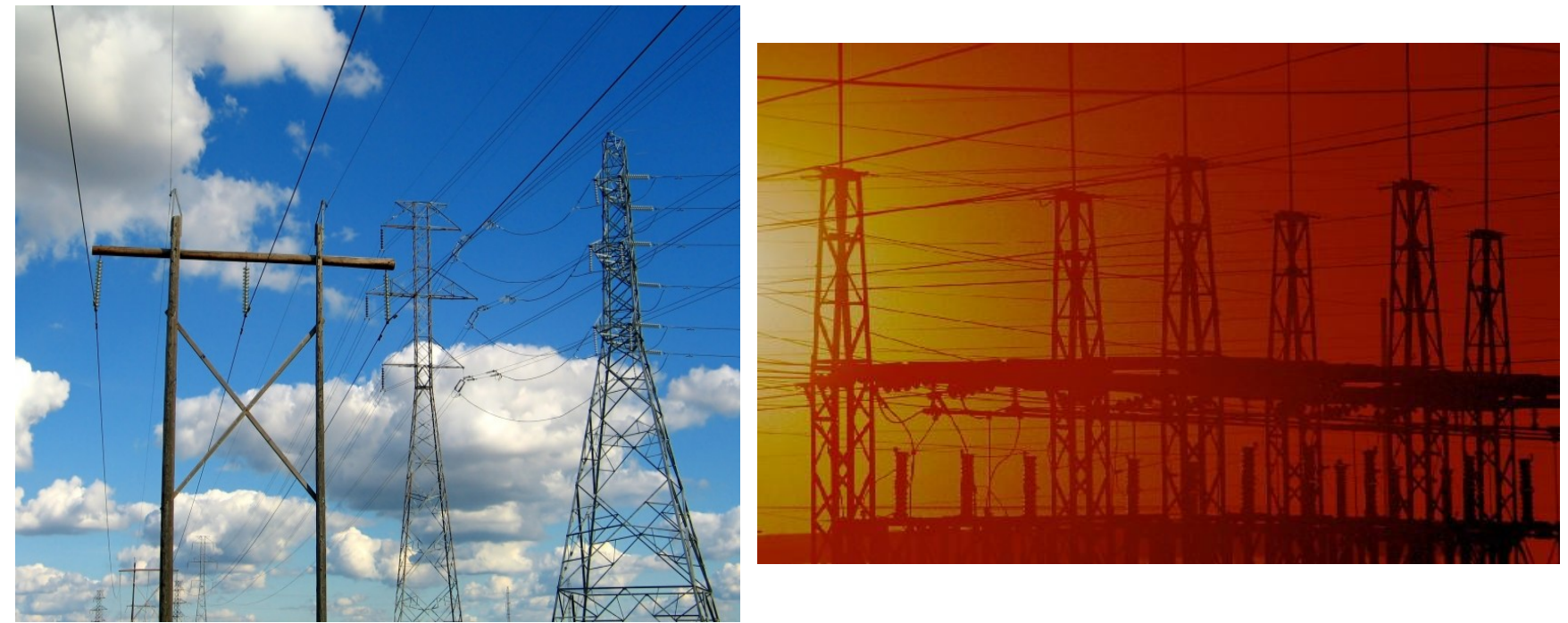

## *O que é Grid Computing*

Ian Foster definiu as três características básicas de um grid:

- Recursos coordenados que não se sujeitam a um controle centralizado (sistemas em Grid podem englobar recursos entre os mais variados tipos, desde o desktop de um usuário até um supercomputador. Pode haver um controle local em uma empresa, mas não existe um controle central para todo o grid)
- Utilizar padrões abertos, interfaces e protocolos de propósito geral. (a utilização de protocolos e padrões abertos é essencial para que os sistemas em Grid possam realizar funções fundamentais como autenticação, autorização, descobrimento de recursos e acesso a eles, sem perder a capacidade de escalar e interagir com diferentes plataformas de hardware e software)
- Prover o mínimo em qualidade de serviços (como segurança, tempo de resposta e disponibilidade)

### *Grid vs Cluster*

Um ambiente de cluster constitui em um sistema formado por hardware e software conectados em um local apenas, servindo a usuários que estão trabalho somente em um projeto, usado exclusivamente para resolver os problemas computacionais de uma determinada organização. Por outro lado, um Grid presta serviços de uma forma geograficamente distribuída. Em um cluster, os recursos são gerenciados por uma entidade central, e os computadores agem como se fosse um único dispositivo.

Para sacramentarmos Grid x Cluster, utilizaremos a referência do Prof Buyya. "Se acontece o compartilhamento de recursos gerenciado por um único sistema global sincronizado e centralizado, então é um cluster [...]".

## *Benefícios*

• Explorar recursos subutilizados e recursos adicionais (Recursos que podem ser utilizados: ciclos de CPU, espaço em disco, conexões de rede, equipamentos científicos)

● Capacidade de processamento paralelo (Uma aplicação escrita utilizando-se de algoritmos e técnicas de programação paralela pode ser dividida em partes menores e estes podem ser separados e processados independentemente. Cada uma destas partes de código podem ser executadas em uma máquina distinta no Grid, melhorando a performance)

Dispositivos e organizações virtuais (Recursos e máquinas podem ser agrupados e trabalharem juntos formando o que pode ser chamado de uma Organização Virtual )

● Confiabilidade (Utilizando-se uma abordagem baseada em Grids, com máquinas espalhadas em diversos lugares diferentes, quando uma falha atinge uma parte do Grid as demais podem continuar sua operação normalmente)

## *Tipos de Grids*

#### **Grids computacionais**

Ciclos de processamento são os recursos compartilhados neste tipo. Existem três formas de explorar os recursos computacionais em um grid:

- executar uma aplicação em qualquer máquina disponível do grid, independentemente de onde esteja localizada;
- quebrar o aplicativo em partes menores para que estas possam ser executadas paralelamente através do grid;

• executar uma tarefa que precisa rodar várias vezes em diferentes máquinas do grid.

## *Tipos de Grids*

#### **Grids de dados**

O espaço de armazenamento disponível em cada máquina é compartilhado pelo grid. Desta forma aumenta a capacidade de armazenamento como um todo, além de aumentar a performance, compartilhamento e confiabilidade dos dados. Utilizando todo o espaço como se fosse um sistema de arquivos só para todo o grid facilita a localização de determinado arquivo, sendo que este pode estar dividido em partes menores e espalhado pelas máquinas participantes. Sistemas de gerenciamento podem duplicar dados sensíveis em várias máquinas provendo uma redundância.

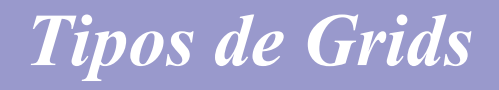

#### **Grids de rede**

Este tipo de grid tem como principal funcionalidade prover serviços de comunicação tolerantes a falhas e com alta performance. Máquinas com conexões ociosas podem ser utilizadas para enviar porções de dados ou prover redundância nas transmissões.

## *Aplicações*

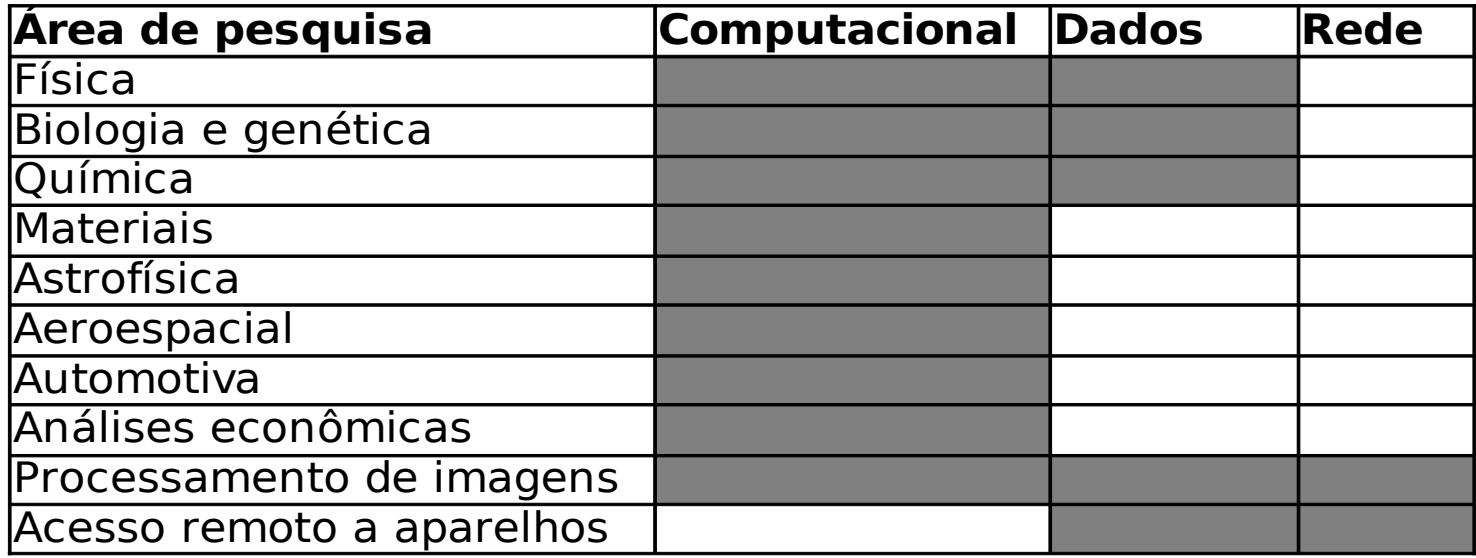

#### *Ferramentas e padrões*

A utilização de padrões é um requisito para os Grids. Os padrões estão sendo desenvolvidos pelo Global Grid Forum, uma entidade que possui centenas de membros, representando mais de 400 organizações e empresas em mais de 50 países. Os padrões desenvolvidos:

• Open Grid Services Architecture (OGSA): define o que são os serviços e toda a estrutura que pode ser provida em um ambiente grid . É baseada nos padrões já definidos para os Web Services e considera um serviço em um grid como um Web Service com algumas particularidades

• Open Grid Services Infrastructure (OGSI): OGSI é a especificação concreta da infraestrutura da OGSA. Baseado nas tecnologias de Grids e Web Services, é o middleware para os chamados grid services, ou serviços do Grid, definindo como construir, gerenciar e expandir um serviço.

● Novos padrões estão sendo desenvolvidos e aprimorados.

### *Ferramentas e padrões*

● Globus Toolkit : implementação das especificações OGSA/OGSI. Bindings para C e Java. Usando os Commodity Grid Toolkits é possível trabalhar em outras linguagens como Python, Perl, entre outras.

- IBM Grid Toolbox : versão comercial do Globus. C e Java
- Legion
- Ourgrid : projeto brasileiro desenvolvido pela Universidade Federal de Campina Grande. Java
- Ferramentas comerciais: Platform LSF, Avaki Grid Server,
- Diversas ferramentas para portais de Grids: Grid Portal Development Kit. Legion Grid Portal. GridPort. Sun Techical Computing Portal. GridSphere.

### *Exemplos no mundo*

- ChinaGrid (interligação de universidades e governo)
- Projeto eDiamond (processamento de mamografias)
- Molecular Modeling Laboratory UNC (desenvolvimento de drogas)
- DEISA (interligação de laboratórios científicos)
- AccessGrid (video conferência e e-learning)
- TeraGrid (interligação de universidades)

projetos)

• World Community Grid (utilização de processamento de desktops para vários

**HUMAN PROTEOME FOLDING Current Protein** Scon **Beights**  $1839.14$ underman  $-20.83$ Environment<br>C  $12.31$ monniemen  $71.11$  $(3, 3)$ **ALLO** -**Current Progress** 14.8% Powered by **COMMENT** world<br>community ystems to IBM.

#### *Exemplos no Brasil*

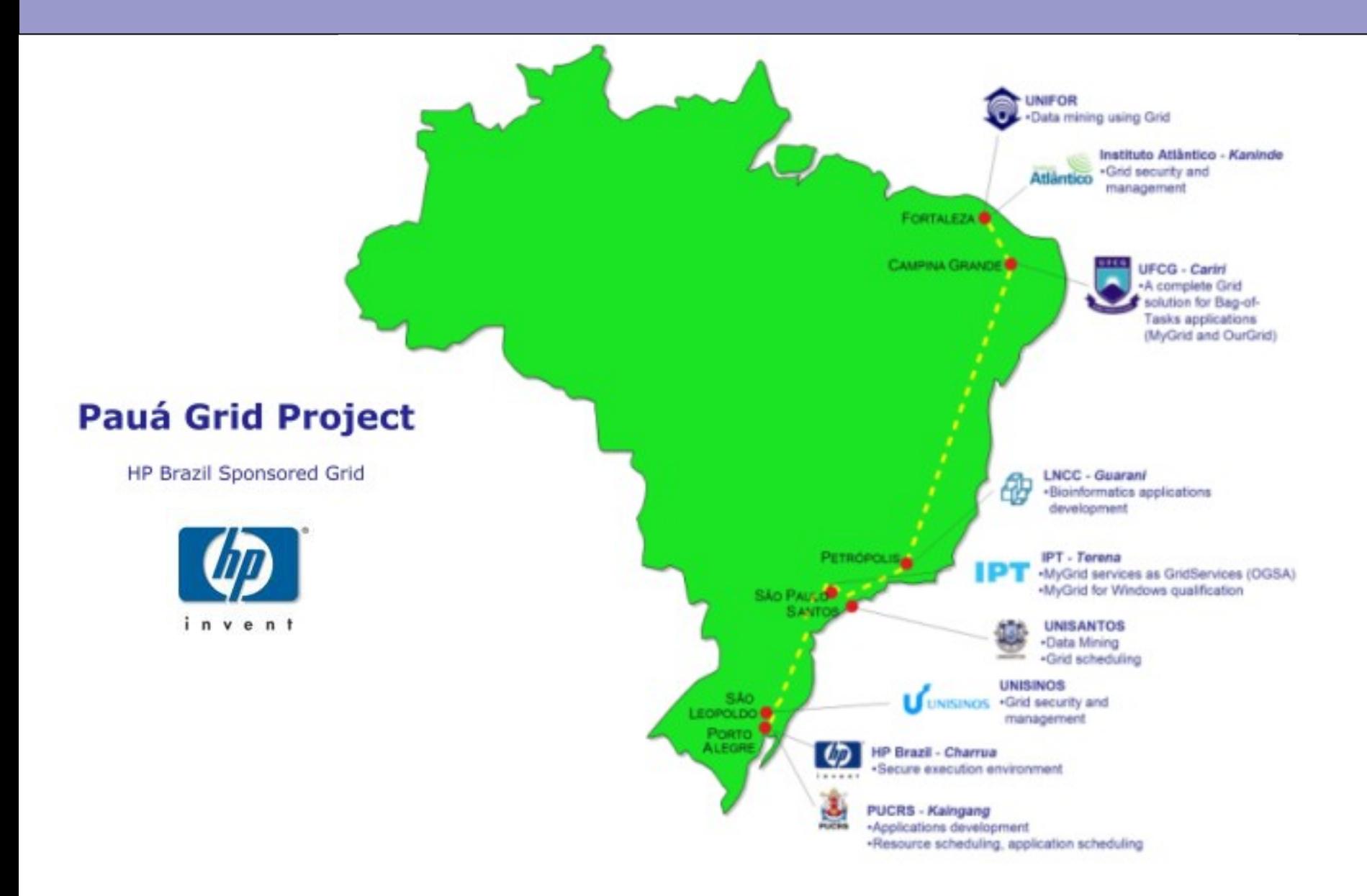

## *Exemplos no Brasil*

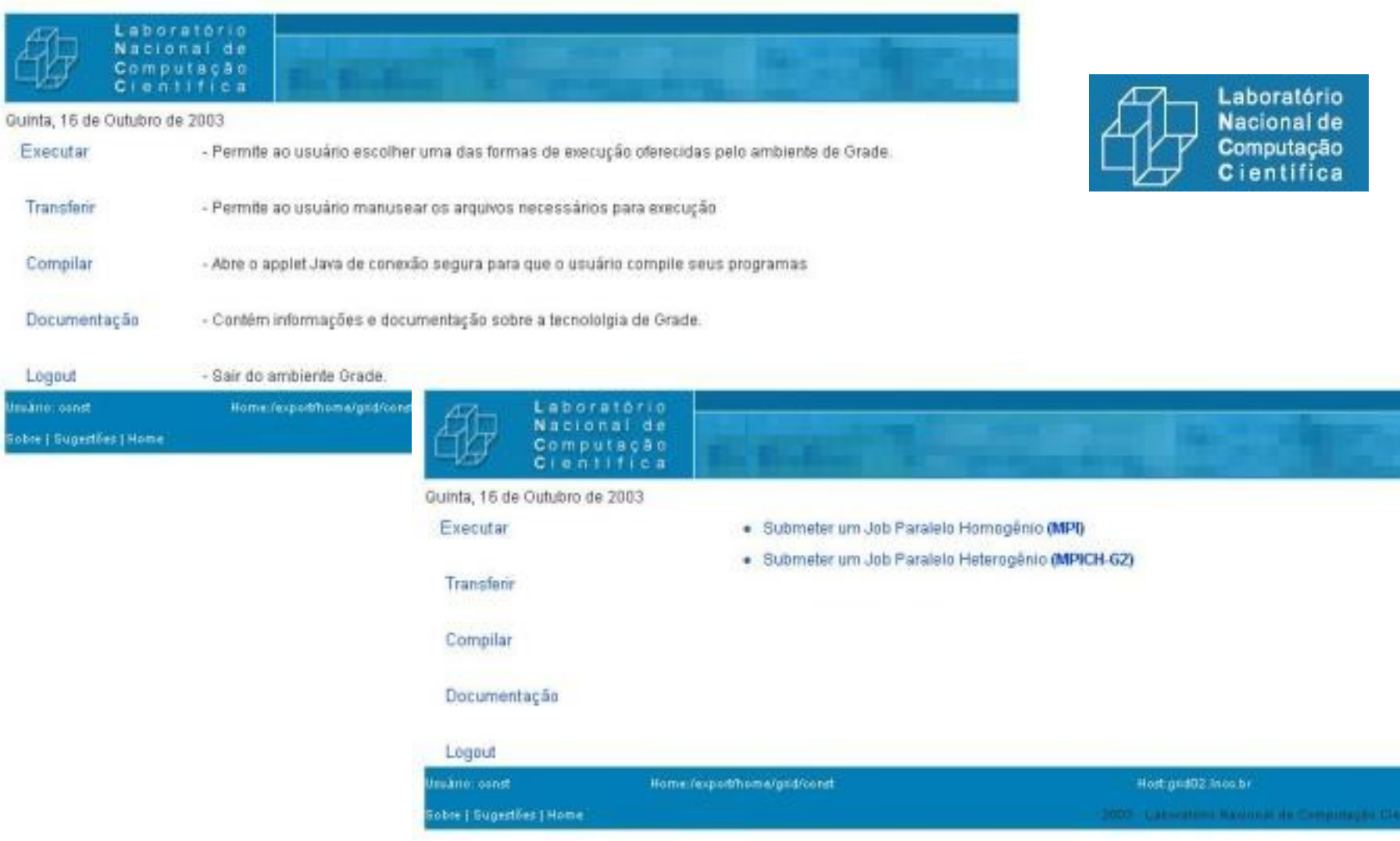

### *Grid no mundo dos negócios*

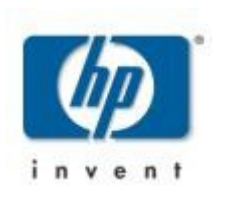

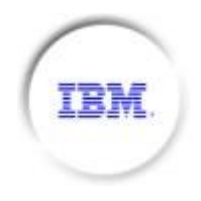

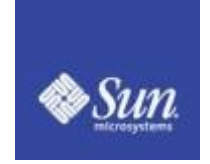

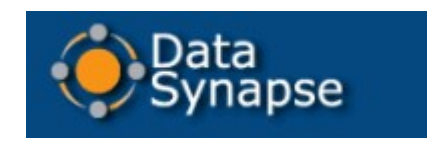

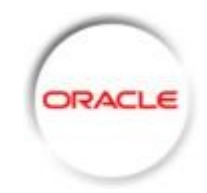

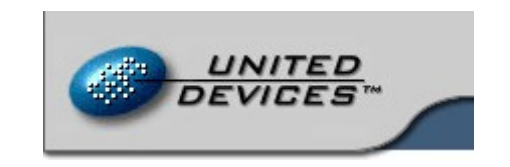

**Univa** 

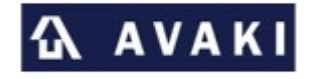

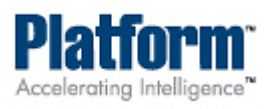

### *Futuro*

● Não existe expert em Grids (os padrões são recentes e a tecnologia ainda está sendo desenvolvida e se solidificando)

- Grid Economy (empresas vendendo ciclos de CPU e espaço em disco ociosos )
- Grid mundial (todas as máquinas no mundo conectadas e compartilhando recursos )

● "Desktop virtual" ( quanto o usuario liga o computador este se conecta a um grid e passa a compartilhar seus recuros (cpu,storage). Todos os aplicativos estão instalados no grid e não no computador local. Quanto solicita por um aplicativo este é fornecido pelo grid. Seu processamento é distribuído. O usuário sempre salva seus dados no grid. Pode acessá-los em qualquer lugar do grid )

## *Referências*

- Global Grid Forum.<http://www.gridforum.org/>
- Grid Computing Planet.<http://www.gridcomputingplanet.com/>
- GridToday.<http://www.gridtoday.com/>
- Globus. [http://www.globus.org](http://www.globus.org/)
- IBM Redbooks.<http://www.redbooks.ibm.com/>
- IBM.<http://www.ibm.com/grid>
- IBM DeveloperWorks.<http://www.ibm.com/developerworks>
- Oracle Technology Network . [http://otn.oracle.com](http://otn.oracle.com/)
- SUN.<http://www.sun.com/grid>
- World Community Grid. <http://www.worldcommunitygrid.org/>

#### *Contato*

Elton Luís Minetto eminetto@gmail.com http://www.eltonminetto.net